# GV-Control Center Handy Tool For Security Control Center Operations

# Introduction

GV-Control Center is an integrated security management software that provides a handy tool to maintain a central monitoring station. GV-Control Center is a comprehensive solution for central operators to efficiently control GV-NVR / VMS, GV-Recording Server, I/O devices and IP cameras. Multiple GeoVision surveillance and video management systems can be efficiently managed and maintained with GV-Control Center, enhancing their monitoring performance and ensuring their operation.

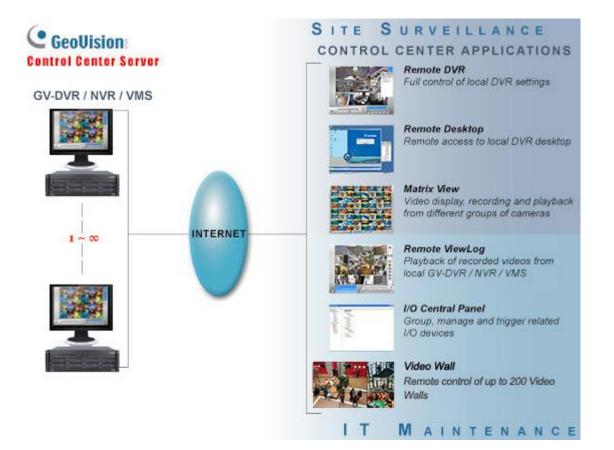

# **Key Features**

# Remote DVR: Full control of local NVR settings

The Remote DVR facilitates the operator to remotely configure local GV-NVR settings from a single workstation. This function lessens the need for frequent visits to each NVR.

# Remote Desktop: Remote access to local NVR / VMS desktop

GV-Control Center can access the desktop of local GV-NVR / VMS systems and have full control over the surveillance system and Windows operating system of the client.

# Matrix View: Remotely monitor, record and play back from 1000 hosts

The Matrix View is a single display that can show videos from up to 96 cameras, such as groups of cameras in office areas, exits or on the street. Depending on surveillance needs, the operator can open up to 8 Matrix Views with 768 cameras on 8 monitors simultaneously. Each Matrix View supports both live monitoring and video playback.

# • I/O Central Panel: Group, manage and remotely configure I/O devices

GV-Control Center provides an I/O Central Panel for remote management of I/O devices from various GeoVision surveillance systems and IP devices. For ease of control, the operator can group function-related I/O devices, such as groups of IR sensors, alarms and fire exits. In the event of a building fire, for example, GV-Control Center can simultaneously trigger all alarms in the networked GV-NVR / VMS systems and force open all fire exits or water spray systems.

## Remote Playback

The Remote ViewLog service enables playback of recordings from different hosts. The operator can utilize this service to save video clips for later retrieval as event evidence.

## • Authentication Center

Authentication Center is a user account and access rights management system with centralized control over multiple Control Centers. Users can only view hosts, groups, and operations for which they have permission when a Control Center is connected to an Authentication Center.

## • Video Wall (optional)

GV-Video wall, also known as TV wall, is an arrangement of multiple monitors on a server. The operator can create a layout with a variety of displays, including desired camera channels, zoom windows, scan windows, web pages, video playback and live views popped up from E-Map. A megapixel camera channel can even be placed across monitors.

# **Specifications**

| Features                                          | Control Center                                                                                                    |
|---------------------------------------------------|----------------------------------------------------------------------------------------------------|
| GV-NVR / NVR Host                                 |                                                                                                    |
| IP Camera Host                                    |                                                                                                    |
| GV-Video Server Host                              |                                                                                                    |
| GV-Compact DVR Host                               | Unlimited *                                                                                                    |
| GV-Recording Server / GV-Video<br>Gateway Host    |                                                                                                    |
| GV-SNVR System Host                               |                                                                                                    |
| GV-ASManager Host                                 |                                                                                                    |
| I/O Hosts (only for GV-IP Devices)                | Unlimited *<br>- One host supports up to 9 sets of 16-in and 16-out I/O modules.                                                                                                    |
| Remote DVR                                        | Unlimited *                                                                                                    |
| Remote Desktop                                    | Unlimited *                                                                                                    |
| Remote ViewLog                                    | 8                                                                                                    |
| Video Wall (optional)                             | 1 to 200 licenses                                                                                                    |
| Remote E-Map Host / Map                           | 500 / Unlimited                                                                                                    |
| Live View                                         | Single View: 1 Window<br>Multiple View: 36 Divisions each Window                                                                                                    |
| Matrix View / Group / Channel                     | 8 Matrix Views / Unlimited / 768 Channels in total<br>(For 1920 x 1200, 1920 x 1080 resolution)                                                                                                    |
| VMD Groups / Channels<br>(Only for GV-IP Devices) | 1 Group / 1200 CH<br>- GV-NVR / VMS: 1000 Channels<br>- GV-Video Server + GV-Compact DVR + GV-IP Camera: 200 Channels                                                                                                    |
| Panorama Views / Channels                         | 4 Panorama Views / 32 Channels per view                                                                                                    |
|                                                   | 1024 x 768 / 64 Channels (Total: 512 Channels on 8 Matrix)                                                                                                    |
|                                                   | 1280 x 1024 / 64 Channels (Total: 512 Channels on 8 Matrix)                                                                                                    |
|                                                   | 1680 x 1050 / 80 Channels (Total: 640 Channels on 8 Matrix)                                                                                                    |
|                                                   | 1600 x 1200 / 64 Channels (Total: 512 Channels on 8 Matrix)                                                                                                    |
| Matrix Resolutions / Channels                     | 1920 x 1200 / 96 Channels (Total: 768 Channels on 8 Matrix)                                                                                                    |
|                                                   | 1920 x 1080 / 96 Channels (Total: 768 Channels on 8 Matrix)                                                                                                    |
|                                                   | 1280 x 800 / 48 Channels (Total: 384 Channels on 8 Matrix)                                                                                                    |
|                                                   | 1440 x 900 / 48 Channels (Total: 384 Channels on 8 Matrix)                                                                                                    |
| Language                                          | Arabic, Bulgarian, Czech, Danish, Dutch, English, Finnish, French, German, Greek,<br>Hebrew, Hungarian, Indonesian, Italian, Japanese, Lithuanian, Norwegian,<br>Persian, Polish, Portuguese, Romanian, Russian, Serbian, Simplified Chinese,<br>Slovakian, Slovenian, Spanish, Swedish, Thai, Traditional Chinese, Turkish |

Note: Make sure to meet the remote connection criteria of the following hosts before building the connection:

- GV-VMS / NVR: The maximum remote connection is subject to the CPU specification and usage and the available bandwidth. See Step 3~4, 2.3.3 Connecting to GV-DVR / NVR / VMS in GV-Edge Recording Manager User's Manual for details.
- **GV-Recording Server:** A maximum of 600 channels of remote connection is supported. See the *GV-Recording Server datasheet* for details.
- **GV-SNVR0412/0812/1600/1611/1612:** The maximum remote connection varies for different models. See the column of *Remote Monitoring* in *GV-SNVR Comparison Chart* for details.

# **Total Frame Rate and Number of Channels Supported**

Refer to the technical notice to see the total frame rate and number of channels supported by GV-Control Center when connected to GV-VMS / NVR / Recording Server / IP cameras.

# **Minimum System Requirements**

| OS                 | 64-bit Windows 8 / 8.1 / 10 / Server 2012 R2      |
|--------------------|---------------------------------------------------|
| CPU                | Core i7 2600K, 3.4 GHz                            |
| RAM                | 16 GB Dual Channels                               |
| Hard Disk          | 500 GB                                            |
| Processor Graphics | Please see the GPU Decoding Specifications below. |
| Direct X           | 9.0c                                              |
| LAN Card           | Gigabit Ethernet x 2                              |
| Hardware           | Internal or External GV-USB Dongle                |

#### Note:

1. It is not recommended to install GV-Center V2 (Pro) and GV-Control Center on the same PC. Running the two software together on the same PC may result in CPU overload or system failure.

- 2. To display a megapixel IP channel across monitors, make sure the external graphic cards on a server are of the same brand, model and driver version. The capacity of graphic cards must be equivalent to NVIDIA GTS 450 or higher to ensure maximum efficiency.
- 3. When you find CPU usage is high or live view is unsmooth (dropping frames), you may need to increase CPU threads and memory or decrease the number of connected cameras to improve the system performance.
- 4. For GV-Control Center to support up to 8 Matrix views with 768 cameras, the minimum CPU and memory requirements are Core i7-3770 and 16 GB dual channels respectively.

# Software License

| Free License               | N/A                                                                    |  |
|----------------------------|------------------------------------------------------------------------|--|
| Maximum License            | Unlimited number of hosts                                              |  |
| Increment for Each License | N/A                                                                    |  |
| Optional Combinations      | 1. Control Center                                                      |  |
|                            | 2. Control Center + Video Wall (1 to 200 license)                      |  |
|                            | 3. Control Center + Vital Sign Monitor                                 |  |
|                            | 4. Control Center + Vital Sign Monitor + Video Wall (1 to 200 license) |  |
| Dongle Type                | Internal or external                                                   |  |

#### Note:

1. It is recommended to use the internal GV-USB Dongle to have Hardware Watchdog which restarts the PC when Windows crashes or freezes.

2. The Maximum License is a paid service.

## **GPU Decoding Specifications**

A higher total frame rate can be achieved if your CPU comes with onboard GPU or is connected to external GPU for GPU

#### decoding.

**Onboard GPU**: GPU decoding is only supported when using the following Intel chipsets:

For H.264 Video Compression

- 2<sup>nd</sup> Gen Intel Core i3 / i5 / i7 Desktop Processors (Sandy Bridge) only support 1 MP to 2 MP videos
- 3<sup>rd</sup> Gen Intel Core i3 / i5 / i7 Desktop Processors (Ivy Bridge)
- 4<sup>th</sup> Gen Intel Core i3 / i5 / i7 Desktop Processors (Haswell / Haswell Refresh)
- 6<sup>th</sup> Gen Intel Core i3 / i5 / i7 Desktop Processors (Skylake)
- 7<sup>th</sup> Gen Intel Core i3 / i5 / i7 Desktop Processors (Kaby Lake)
- 8<sup>th</sup> Gen Intel Core i3 / i5 / i7 Desktop Processors (Coffee Lake)
- 9<sup>th</sup> Gen Intel Core i3 / i5 / i7 Desktop Processors (Coffee Lake / Coffee Lake Refresh)
- •

# For H.265 Video Compression

- 6<sup>th</sup> Gen Intel Core i3 / i5 / i7 Desktop Processors (Skylake)
- 7<sup>th</sup> Gen Intel Core i3 / i5 / i7 Desktop Processors (Kaby Lake)
- 8<sup>th</sup> Gen Intel Core i3 / i5 / i7 Desktop Processors (Coffee Lake)
- 9<sup>th</sup> Gen Intel Core i3 / i5 / i7 Desktop Processors (Coffee Lake / Coffee Lake Refresh)

**External GPU**: GPU decoding is only supported when using NVIDIA graphics cards with compute capability 3.0 or above and memory 2 GB or above. To look up the commute capability of the NVIDIA graphics cards, refer to: https://developer.nvidia.com/cuda-gpus

## Note:

- 1. Only one external NVIDI graphic card can be supported by GV-Control Center to perform GPU decoding for free of charge.
- 2. GeForce GTX1060 is not supported.

**Onboard GPU + External GPU**: To have both the onboard and external GPU to perform GPU decoding, the GPUs must follow their respective specifications listed above.

## Note:

- 1. If you have both onboard and external GPUs installed, the onboard GPU must be connected to a monitor for H.264 / H.265 GPU decoding.
- 2. CUDA compute capability 5.0 or higher is required to ensure optimal performance.

# Supported GeoVision IP Devices and Software

- GV-NVR (V8.5 or later)
- GV-VMS (V14.1 or later)
- GV-ASManager (V4.3 or later)
- GV-SNVR0400F / 1600 (FW V1.1 or later); GV-SNVR0411 (FW V2.0 or later); GV-SNVR0812 (FW V1.03 or later); GV-SNVR1611 (FW V3.03 or later); GV-SNVR0412
- GV-VS11 / 12 / 14 / 2400 / 2420 / 2800 / 2820 (FW V1.01 or later)
- GV-VS2401 / VS21600

# **Options**

| Optional Devices                        | Description                                                                                                    |
|-----------------------------------------|----------------------------------------------------------------------------------------------------|
| GV-Keyboard V3 for<br>GV-Control Center | GV-Keyboard V3 can be used to operate PTZ camera, Matrix View, ViewLog and Video Wall.                                                                                                    |
| GV-Joystick V2                          | GV-Joystick can be used in conjunction with GV-Keyboard V3 to control PTZ channels from GV-Control Centers.                                                                                                    |
| GV-IO Box Series                        | GV-IO Box series (4E / 4 Ports / 8 Ports / 16 Ports) provide 4 / 8 / 16 inputs and relay outputs and support both DC and AC output voltages, with optional support for Ethernet module and 4E additionally supporting PoE, TCP/IP and RS-485 connection. |
| Internal USB Dongle                     | Internal GV-USB Dongle provides the hardware watchdog function to restart the PC when Windows crashes.                                                                                                    |